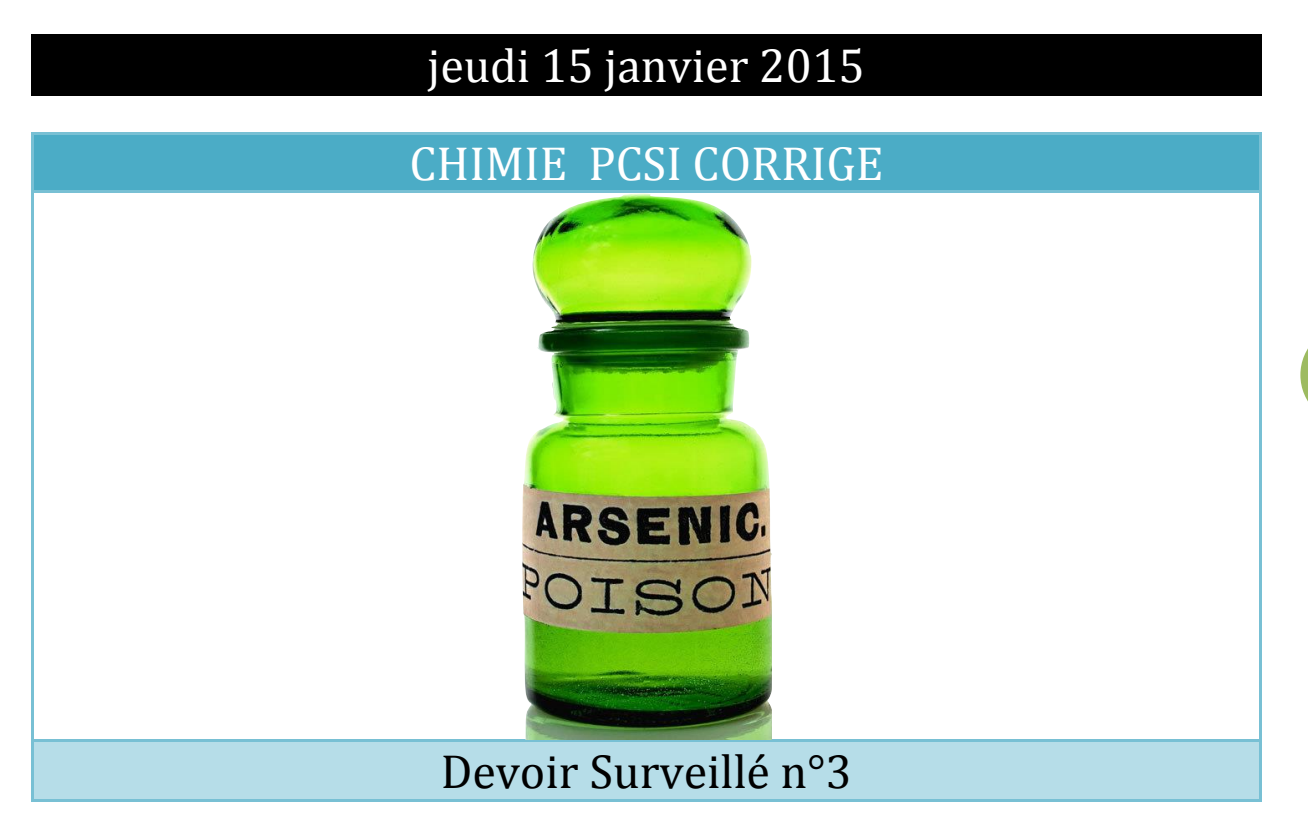

# **Exercice 1 : QCM et petites questions 20 min**

- 1) Associer l'élément chimique à sa famille.
	-

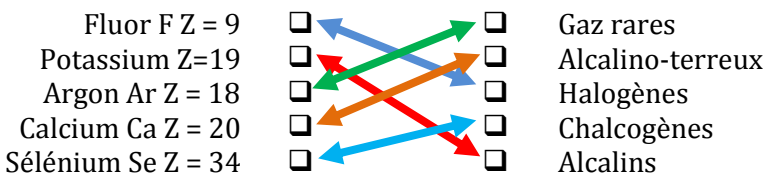

- 
- 2) Laquelle de ces molécules ou ions est linéaire ? *Données :* <sup>1</sup>H ;6C ;7N ;8O ;16S
	- $CO<sub>2</sub>$   $H<sub>2</sub>O$  $H_2O$   $SO_2$   $\Box$  $SO_2$   $CH_2$ NH<sub>2</sub>--
- 3) Laquelle de ces molécules est un acide de Lewis? *Données :* <sup>1</sup>H ;5B ;7N ;8O ;9F ;I *est un halogène.*

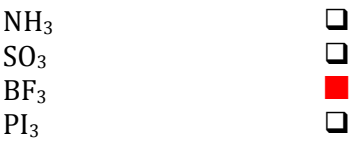

4) Sur cet ion, tous les doublets sont représentés mais aucune charge formelle n'est précisée : calculer la charge formelle portée par les atomes (dans le cas où elle est non nulle). *On précise que les numéros atomiques sont* 1 pour H, 6 pour C, 7 pour N et 8 pour O.

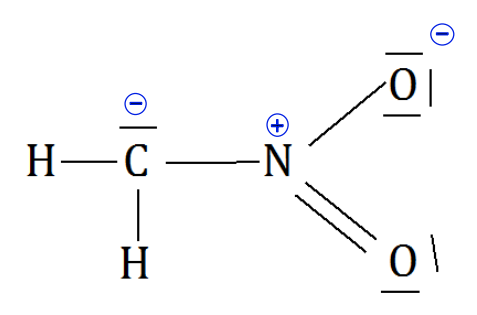

**2**

# **Exercice 2 : du bore à Bohr 30 min**

## L'élément

Le bore, symbole chimique B, désigne l'élément chimique de numéro atomique Z = 5.

1) Ecrire la configuration électronique fondamentale de l'atome de bore.

#### **1s<sup>2</sup> 2s<sup>2</sup> 2s<sup>1</sup>**

2) L'atome de bore possède-t-il des électrons non appariés (« célibataires ») ?

Il n'y a qu'un seul électron occupant l'une de des 3 orbitales atomiques 2p : l'atome de bore possède **un électron non apparié**, il est **paramagnétique**.

3) Proposer une configuration électronique excitée de l'atome de bore.

**Un atome de bore excité possède toujours 5 électrons**, il ne faut pas confondre « excité » et « ionisé ».

Dans un état excité, l'atome de bore a par exemple la configuration **1s<sup>2</sup> 2s<sup>1</sup> 2s<sup>2</sup>** ou bien encore **1s<sup>2</sup> 2s<sup>2</sup> 2s0 2p<sup>1</sup>**

Dans son état ionisé (première ionisation), le bore a perdu un électron et la configuration est celle de l'ion **B<sup>+</sup>** : 1s<sup>2</sup> 2s2.

4) Ecrire le symbole de tous les éléments chimiques qui appartiennent à la même période (ou ligne) que le bore.

La seconde période est la suivante : **Li Be B C N O F Ne**

5) Quel élément chimique se trouve juste en dessous de lui dans la classification périodique ?

Sous le bore, on trouve **l'aluminium**, de configuration 1s<sup>2</sup> 2s<sup>2</sup> 2p<sup>6</sup> 3s<sup>1</sup>, de numéro atomique Z=13, de symbole **Al**.

#### Bore et boranes

Etudions la molécule de borane, BH3.

6) Quels sont les électrons de valence de l'atome de bore ? Proposer un schéma de Lewis pour cette molécule. *Le numéro atomique de* H *est* Z = 1.

**3**

```
Le bore possède 3 électrons de valence : 1s2 / 2s2 2p1
```
BH<sup>3</sup> possède 6 électrons de valence et le schéma de Lewis que l'on peut proposer est celui-ci :

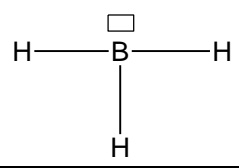

7) Commenter ce schéma le mieux possible. Comment qualifie-t-on les composés semblables ?

Sur ce schéma de Lewis, la règle du duet est bien respectée par chaque atome d'hydrogène, mais le bore ne satisfait pas à la règle de l'octet parce qu'il lui manque un doublet. **C'est un acide au sens de Lewis**.

En chimie organique, le borohydrure de sodium NaBH<sup>4</sup> est un composé ionique, qui contient un anion monochargé et un cation monochargé.

8) Sachant que le sodium est un alcalin (Z=11), quel est l'ion du sodium présent ?

Le seul ion du sodium, alcalin, dont on puisse raisonnablement envisager la formation est l'ion **Na<sup>+</sup>** (ion isoélectronique du néon).

9) En déduire la formule brute de l'anion. Proposez le schéma de Lewis de cet anion.

S'il y a l'ion Na+, c'est que l'anion du borohydrure est l'ion **BH<sup>4</sup> -** .

Son schéma de Lewis est le suivant :

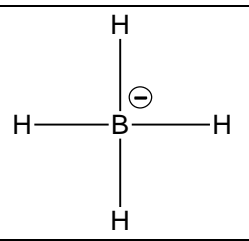

10)Commenter : la charge formelle (le*s* charge*s* ?) est-elle en accord avec la différence d'électronégativité observée :  $\chi_{\rm P}(H) = 2.2$  et  $\chi_{\rm P}(B) = 2.0$  dans l'échelle de Pauling ?

Nous faisons porter la charge formelle à l'atome de bore, et **cela n'est pas en accord avec les différences d'électronégativités de B et de H** : H est en effet plus électronégatif que H.

Attention, il ne s'agit que de charges formelles, et dans l'ion réel, les atomes d'hydrogène porte une charge réelle d-, faisant ainsi de BH<sup>4</sup> - non pas un donneur de proton H+, mais donneur d'ions hydrure H- .

**NaBH<sup>4</sup> est un ion très utilisé en chimie organique car c'est un réducteur doux.**

Le bore est extrait du *borax* Na2B4O7,10H2O ou de la *kernite* Na2B4O7,4H2O. Lors de son extraction, le minerai est transformé en oxyde de bore,  $B_2O_3$ , par un acide, puis il est réduit par le magnésium Mg(s), lequel est oxydé en oxyde de magnésium.

11) Justifier la stoechiométrie de l'oxyde de bore, B2O3. *On rappelle que le numéro atomique de* O *est* Z = 8.

B possède 3 électrons de valence.

Lié à O, il va les céder car il est moins électronégatif que O. Il peut céder ses 3 électrons de valence.

De son côté, O va accepter les deux électrons qui lui manque afin d'acquérir la configuration électronique fondamentale de Ne.

B peut donner 3 électrons : « **2 B** » peuvent donner 6 électrons,

O peut accepter 2 électrons : « **3 O** » peuvent accepter 6 électrons.

D'où la stoechiométrie : 2B et 3O soit : **B2O3**.

Le numéro atomique du magnésium est  $Z = 12$ .

12) Où se situe le magnésium dans la classification périodique ? A quelle famille appartient-il ?

**1s2 2s2 2p6 3s<sup>2</sup>**

« **3**s <sup>2</sup> » = **3** : Mg est **un alcalinoterreux situé dans la seconde colonne** de la classification et

**nmax = 3** : Mg est situé dans la **troisième période**.

13) Quelle est alors la formule de l'oxyde magnésium ?

Mg va céder 2 électrons et O en accepter 2 : très rapidement, nous pouvons proposer la formule **MgO**.

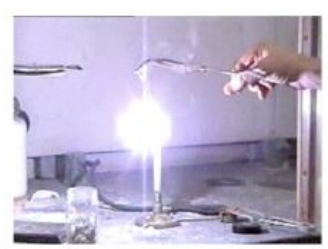

**Fig.1 Combustion d'un ruban de magnésium dans l'air.**

14) Proposer alors l'équation chimique équilibrée de la réduction de l'oxyde de bore par le magnésium, produisant du bore B(s) et de l'oxyde de magnésium.

Proposons une réaction d'oxydoréduction équilibrée :

**3 Mg(s) + B2O3(s) = 3 MgO(s) + 2 B(s)**

Le bore obtenu est ensuite obtenu beaucoup plus pur en réduisant un composé volatil du bore comme BCl<sup>3</sup> par le dihydrogène sur un filament chaud en tantale.

15) Ecrire la configuration électronique fondamentale du tantale, de symbole chimique Ta, de numéro atomique Z = 73 et positionner cet élément dans la classification (colonne et période). Comment possède-il d'électrons de valence ?

73 électrons à placer : allons-y…

```
1s<sup>2</sup> 2s<sup>2</sup> 2p<sup>6</sup> 3s<sup>2</sup> 3p<sup>6</sup> 4s<sup>2</sup> 3d<sup>10</sup> 4p<sup>6</sup> 5s<sup>2</sup> 4d<sup>10</sup> 5p<sup>6</sup> 6s<sup>2</sup> 4f<sup>14</sup> 5d<sup>3</sup>
```
En réordonnant ce remplissage par couche croissante :

 $1s^2$   $2s^2$   $2p^6$   $3s^2$   $3p^6$   $3d^{10}$   $4s^2$   $4p^6$   $4d^{10}$   $4f^{14}$   $5s^2$   $5p^6$   $5d^3$   $6s^2$ 

Les électrons de valence sont ceux associés au **nombre quantique principal n le plus élevé et ceux des sous-couches (n-1)d ou bien (n-2)f en cours de remplissage**. Ce sont les électrons entourés dans la configuration ci-dessus.

« **5**d <sup>3</sup> » : Ta est situé dans la **colonne 3 du bloc d** donc dans la **cinquième colonne** et

**nmax = 6** : Ta est situé dans la **sixième période**.

Le bore forme une série remarquable de composés binaires avec l'hydrogène, les *boranes*. Ces composés comportent le *diborane*, B2H6, et des composés plus complexes comme le *décaborane* B10H14.

Intéressons-nous au diborane B2H6. La représentation que l'on peut en trouver en consultant *Wikipédia* est la suivante :

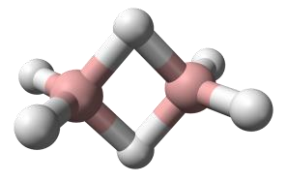

16) Montrer qu'il n'est pas possible d'écrire un schéma de Lewis valable pour  $B_2H_6$ : pour cela compter le nombre de liaisons formées et le comparer au nombre d'électrons de valence total.

B2H<sup>6</sup> : 2x3+6x1 = 12 électrons **12/2 = 6 doublets.**

Et ça n'est pas possible car il y a **8 liaisons dessinées**. Conclusion : il y a là visiblement une insuffisance des schémas de Lewis à bien décrire certains édifices. Le modèle « *2 électrons – 1 liaison* » n'est pas adapté ici…mais ceci est une autre histoire.

Terminons en remarquant que le bore n'a aucun lien bien évidemment avec Bohr, Niels de son prénom, célèbre physicien danois qui a donné son nom au *bohrium*, de numéro atomique  $Z = 107$ .

Non, vous n'allez pas établir la configuration électronique du bohrium !

17) Donner uniquement sa configuration électronique externe sachant qu'il se situe à l'intersection de la 7ème ligne et de la 7ème colonne de la classification.

7ème ligne : donc configuration en **7s 2**

7ème colonne : donc configuration en **d<sup>5</sup>** (car 2 colonnes pour le bloc s puis colonnes du bloc d).

Ainsi, la configuration électronique externe du Bohrium est **7s2 5d5.**

On voit ici Bohr (*à droite*) jouer à la toupie avec Pauli (*de face*), célèbre pour le principe qui porte son nom. Peut être parlent-ils de *spin* (to spin = tourner…).

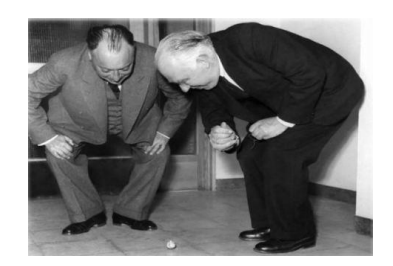

18)Enoncer le principe d'exclusion de Pauli.

#### *Données :*

numéro atomique des éléments croisés dans cet exercice :

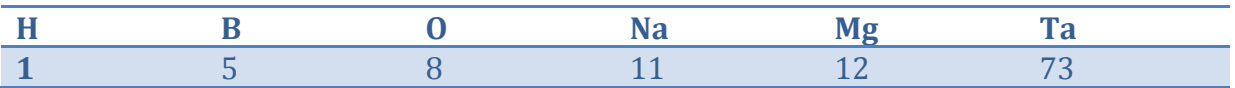

## **Exercice 3 : Autour de l'Arsenic 40 min**

## **Arsenic et vieilles dentelles…**

Le mot **arsenic** vient du grec « arsenikos » qui veut dire « mâle ». A l'instar d'Aristote, les anciens pensaient que le monde minéral était vivant et qu'il suivait par conséquent les mêmes lois que le monde animal ou végétal; ainsi, il y avait des éléments « femelles » comme le cuivre et des éléments « mâles » comme l'arsenic. A l'état naturel, on le trouve essentiellement sous forme de sulfures qui ont été utilisés dès l'Antiquité comme pigments de coloration avant que l'on découvre les propriétés toxiques de ses oxydes et, à partir des XIIe et XIIIe siècles, on en fabriquera des poisons. Ce sont d'ailleurs surtout des femmes qui vont « manipuler » cet élément « mâle » à des fins criminelles. Elles préfèrent le poison à l'arme à feu ou à l'arme blanche pour éliminer une rivale, un amant devenu « encombrant » ou un proche parent pour accéder à son héritage. Certaines préparations ou décoctions à base d'arsenic sont restées célèbres : l'aqua Toffana du nom de cette italienne qui aurait empoisonné plusieurs centaines de personnes dont deux papes, « la poudre de succession » utilisée dans l'« affaire des poisons » qui eut un très grand retentissement sous le règne de Louis XIV et faillit l'éclabousser lui-même. L'exécution de la marquise de Brinvilliers en 1676 fut suivie de trente-quatre autres condamnations entre 1679 et 1682.

#### L'élément As

Le texte débute ainsi : ainsi, il y avait des éléments « femelles » comme le cuivre et des éléments « mâles » comme l'arsenic.

Commençons par le cuivre : le cuivre a pour numéro atomique Z = 29. Sa configuration électronique fondamentale est  $[Ar]4s<sup>1</sup>3d<sup>10</sup>$ ,  $[Ar]$  désignant la configuration de l'argon.

1) Est-ce la configuration attendue ? Si non, quelle est la règle qui n'est pas respectée ?

Non, ce n'est pas la configuration attendue car celle prévisible est **[Ar]4s23d<sup>9</sup>** C'est la règle de **Klechkowski** qui n'est pas respectée.

2) Quel est l'ion commun du cuivre prévisible à partir de cette configuration ?

Il y a un électron seul célibataire dans l'orbitale 4s donc le cuivre va céder son électron 4s et donner alors **l'ion Cu<sup>+</sup>**.

De son côté, l'arsenic, As, a un numéro atomique de Z = 33. Tout comme le bore du précédent exercice, c'est un *métalloïde*.

**8**

3) Qu'est ce qu'un métalloïde ? Expliquer brièvement.

Un métalloïde est un élément chimique que l'on ne peut pas classer parmi les métaux, ni parmi les non-métaux. Situés à la frontière « en escalier », ils possèdent des caractéristiques des métaux, sans avoir toutes leurs propriétés. Par exemple, on les trouve sous la forme de corps simples solides, ils sont conducteurs mais quand même moins bons conducteurs de l'électricité et de la chaleur que les métaux.

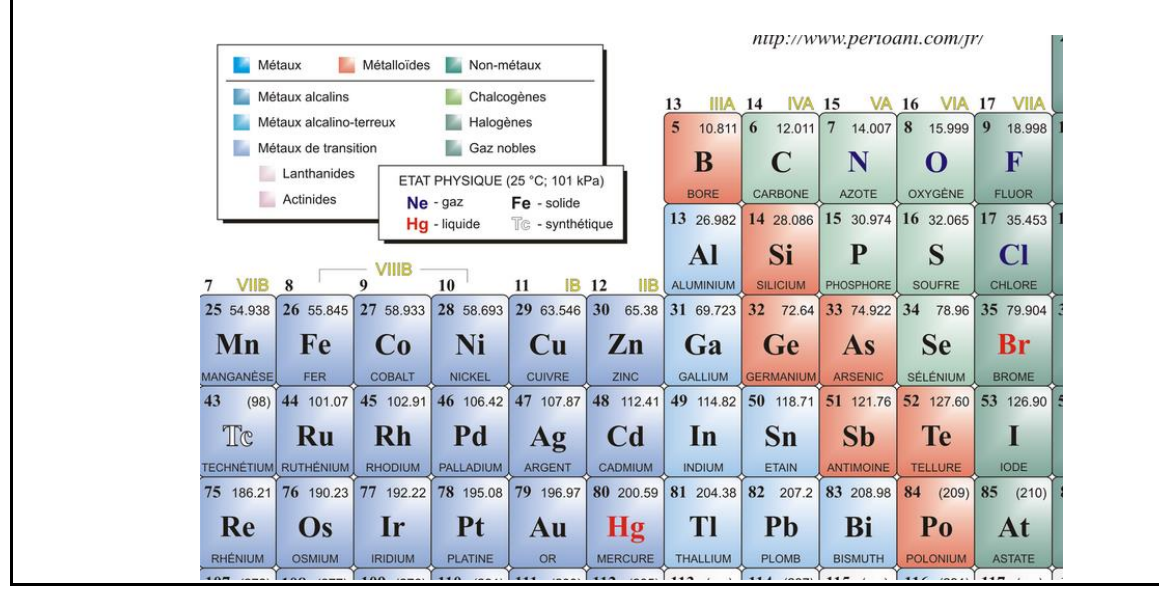

4) Déterminer la configuration électronique de l'arsenic. Quels sont ses électrons de valence ? Quelle est sa position (ligne, colonne) dans la classification périodique ?

As : Z = 33 : 1s<sup>2</sup> 2s<sup>2</sup> 2p<sup>6</sup> 3s<sup>2</sup> 3p<sup>6</sup> 4s<sup>2</sup> 3d<sup>10</sup> 4p<sup>3</sup> soit : **1s<sup>2</sup> 2s<sup>2</sup> 2p<sup>6</sup> 3s<sup>2</sup> 3p<sup>6</sup> 3d<sup>10</sup> 4s<sup>2</sup> 4p<sup>3</sup>**

Ses électrons de valence sont les électrons 4s et 4p : **il en possède donc 5**.

Son nombre quantique principal le plus élevé est n = 4 : As est dans la **quatrième période**.

Il a une sous-couche 4p en cours de remplissage : il appartient donc au bloc p et plus précisément à **la colonne 15**.

Les composés de l'arsenic

Il existe de nombreux composés moléculaires de l'arsenic. Voici quelques exemples :

**As**H3 ; **As**F<sup>3</sup> ; **As**O<sup>2</sup> - ; H**As**O<sup>2</sup> ; **As**O<sup>4</sup> 3- ; **As**F<sup>5</sup> ; **As**F<sup>6</sup> - ; CH3**As**O(OH)<sup>2</sup>

*Le numéro atomique de H est 1, celui de C est 6, celui de O est 8 et celui de F est 9.*

L'atome souligné et en gras, est l'atome central, tous les autres atomes autres que H sont liés à cet atome central, les atomes H sont toujours liés à O, sauf dans CH3 bien entendu.

5) Pour chacun des composés ci-dessus donner un schéma de Lewis. *On rappelle qu'un schéma de Lewis n'est juste que s'il fait apparaître tous les doublets, libres et liants, ainsi que les charges formelles.*

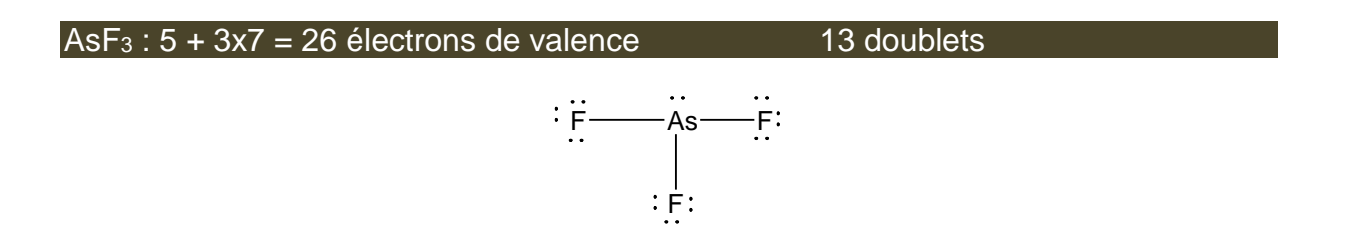

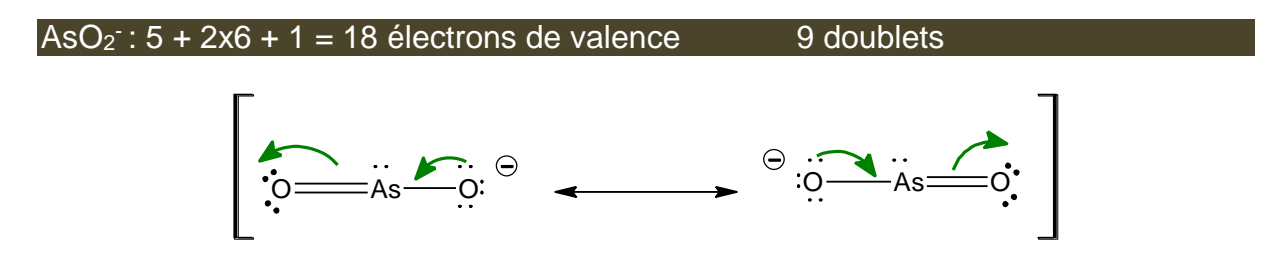

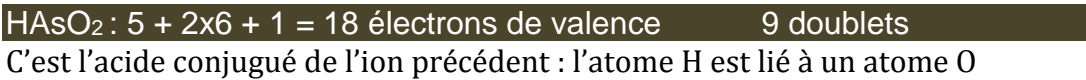

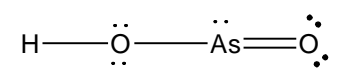

 $AsO<sub>4</sub>3$  : 5 + 4x6 + 3 = 32 électrons de valence 16 doublets

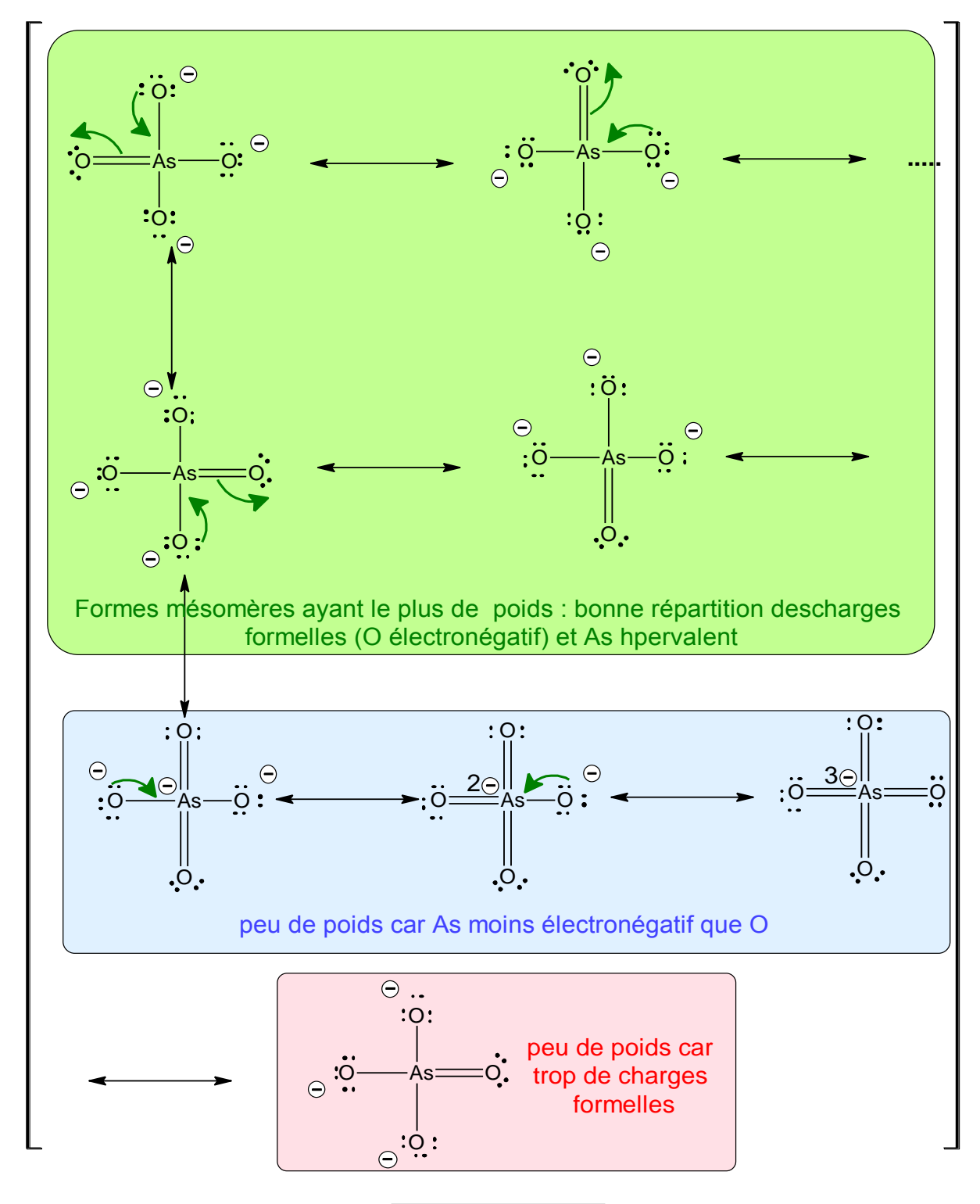

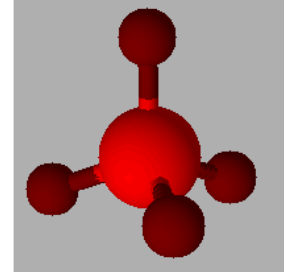

# $ASF_5: 5 + 5x7 = 40$  électrons de valence 20 doublets  $\cdot \frac{1}{F}$  As  $-F$ :  $\vdots$  F :  $\widetilde{\mathsf{F}}^{\pm}_{\mathsf{N}}=\{\widetilde{\mathsf{F}}^{\pm}_{\mathsf{N}}$

**11**

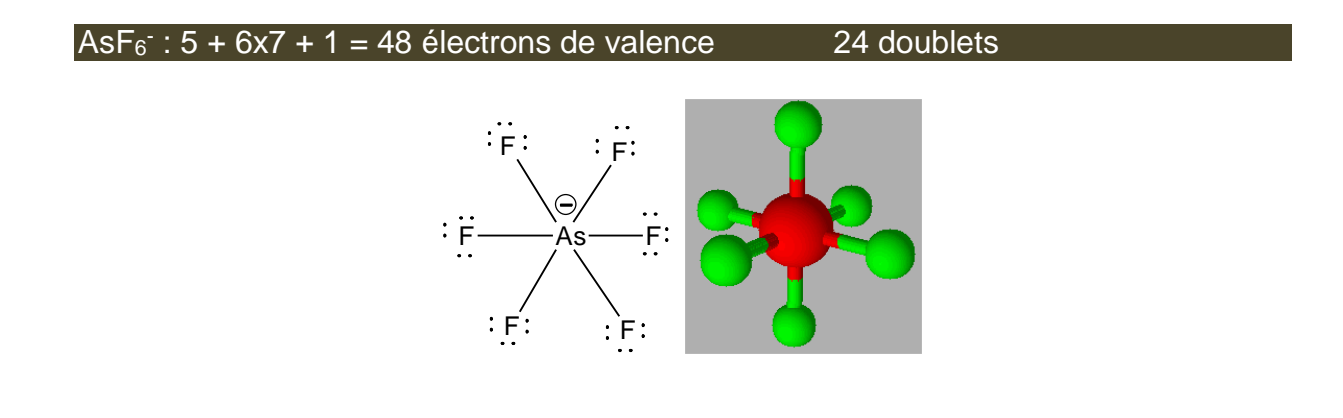

#### $(CH<sub>3</sub>)AsO(OH)<sub>2</sub>: 4 + 3x1 + 5 + 6 + 2x(6+1) = 32$  électrons de valence 16 doublets

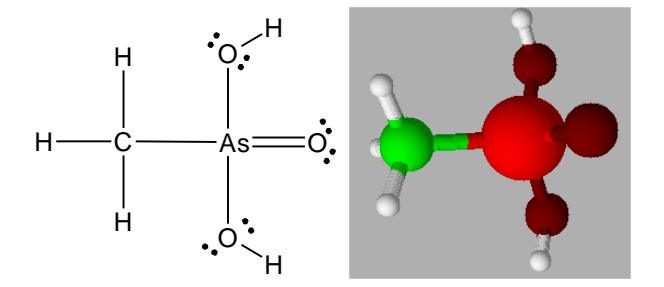

6) Plusieurs formules mésomères peuvent décrire l'ion arséniate  $AsO<sub>4</sub>3$ : les dessiner et indiquer quelles sont les plus représentatives de cet ion. Dans cet ion, quels sont donc les atomes qui portent les charges négatives. Quelle charge peuton leur attribuer dans l'ion réel ?

D'après ces formes mésomères, on peut dire que ce sont 3 charges négatives qui sont réparties sur les 4 atomes d'oxygène : chaque atome porte une charge **- ¾**.

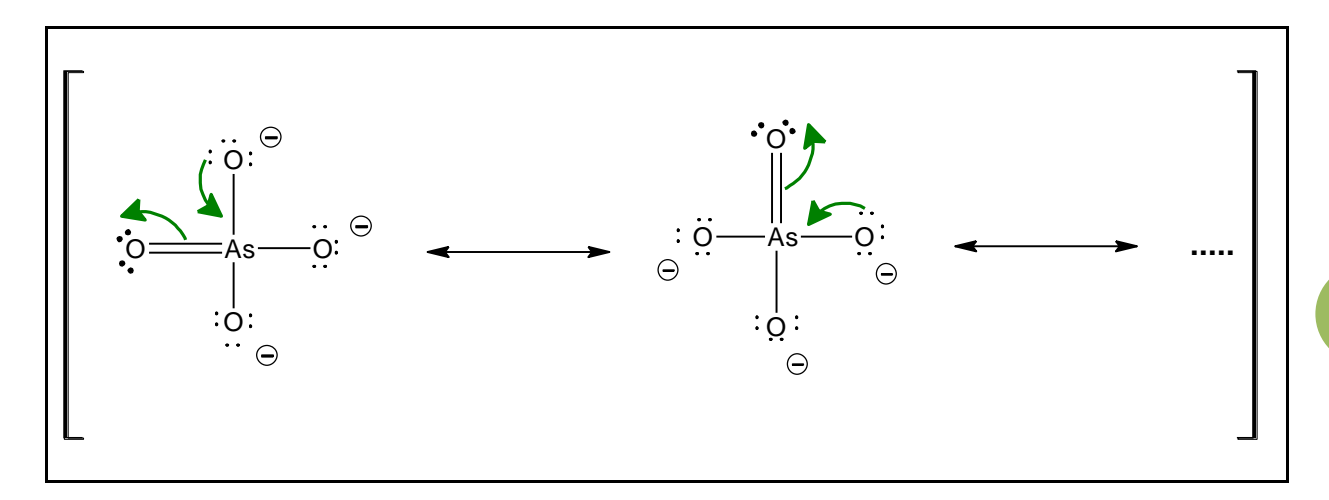

7) Discuter de la longueur des liaisons dans l'ionAsO<sub>4</sub>3.

Les formes précédentes montrent que **toutes les longueurs des liaisons AsO sont les mêmes** : elles ont une longueur intermédiaire entre celle d'une liaison double As=O et une liaison simple As-O.

8) Préciser la géométrie des composés AsH<sub>3</sub>, AsF<sub>3</sub>, AsO<sub>2</sub><sup>-</sup>, AsO<sub>4</sub>3<sup>-</sup>, AsF<sub>5</sub> et AsF<sub>6</sub><sup>-</sup> en utilisant la méthode V.S.E.P.R. (schémas en représentation de Cram et noms des géométries). Indiquer, en la justifiant, une valeur approchée des angles entre liaisons. *Attention, on veillera bien à ne pas confondre figure de répulsion et géométrie de l'édifice.*

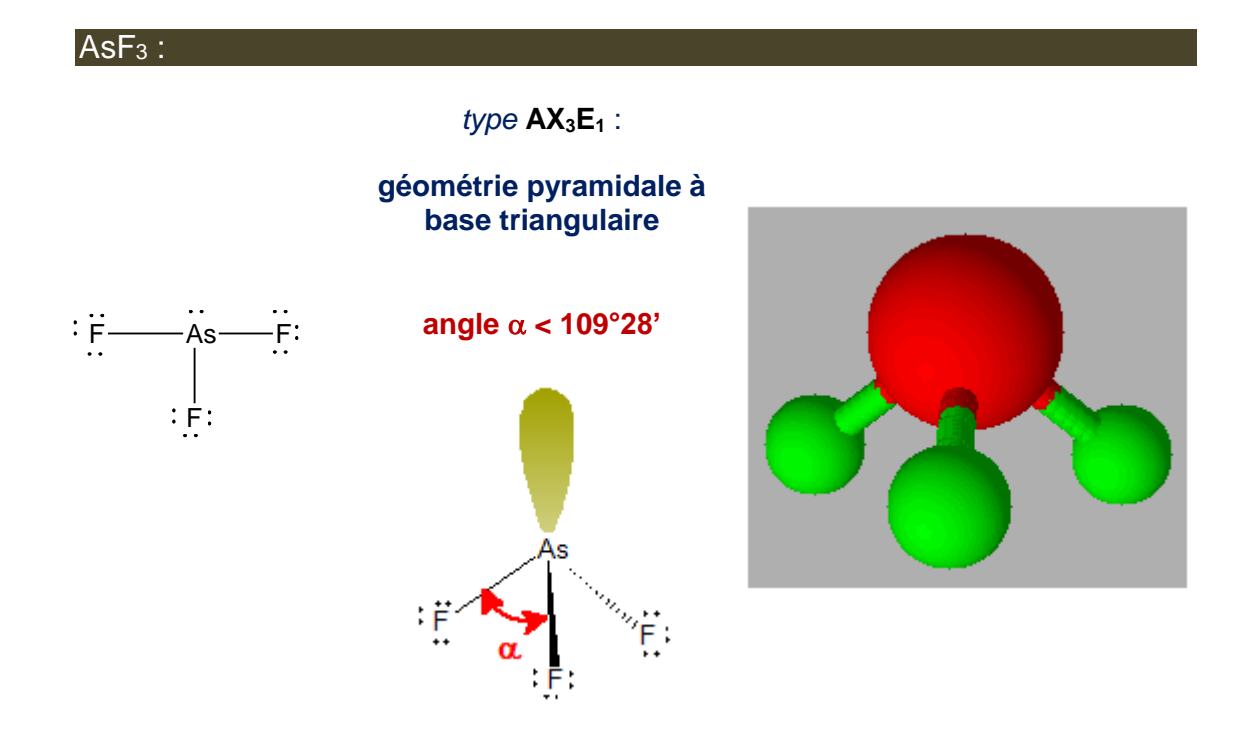

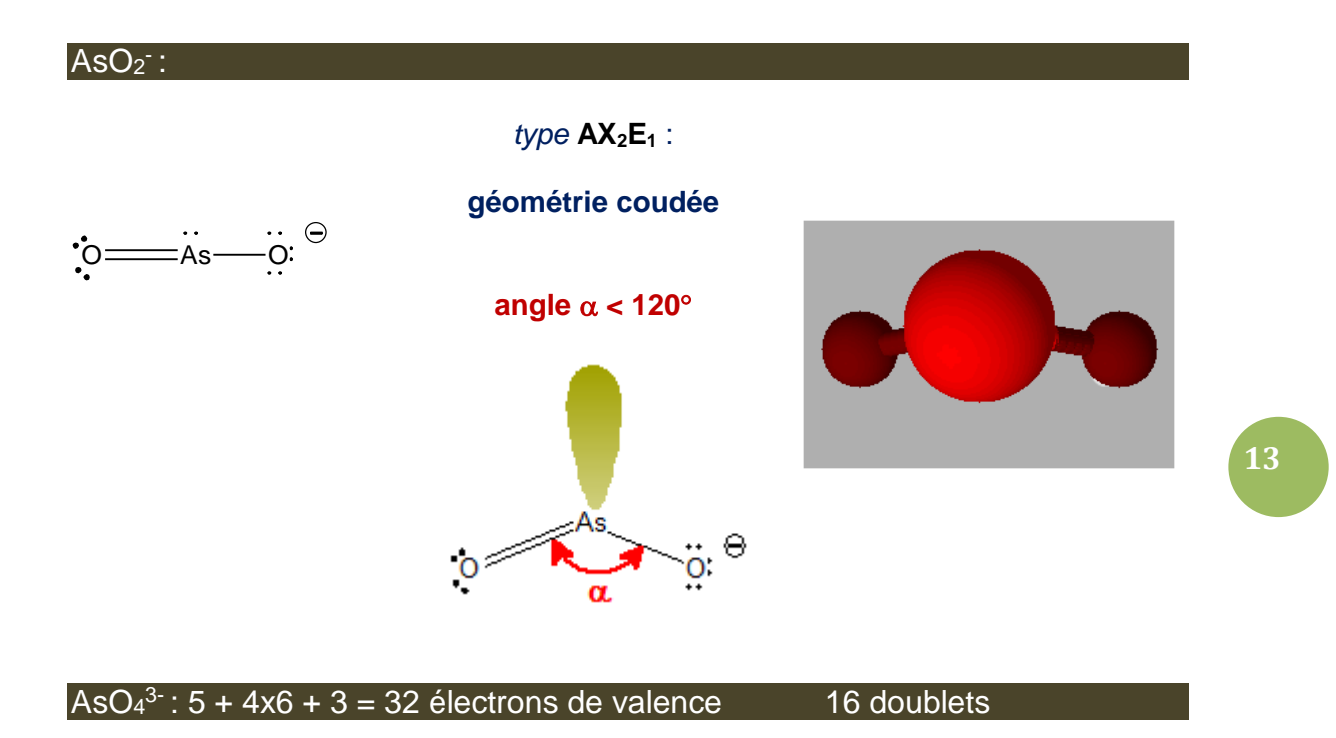

*type* **AX4E<sup>0</sup>** :

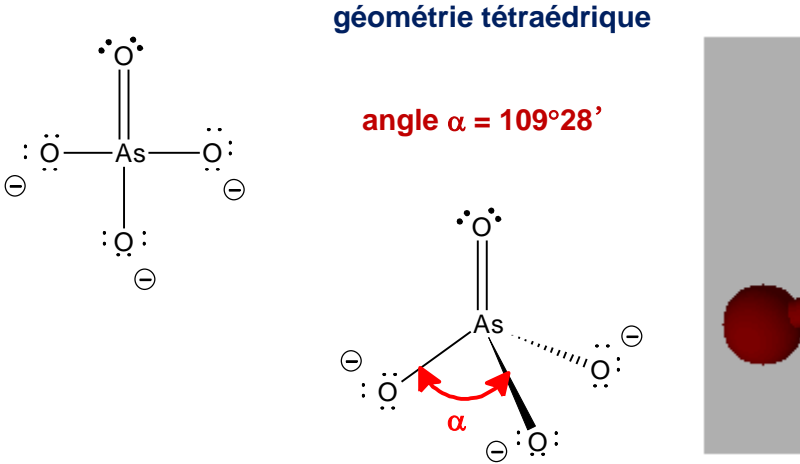

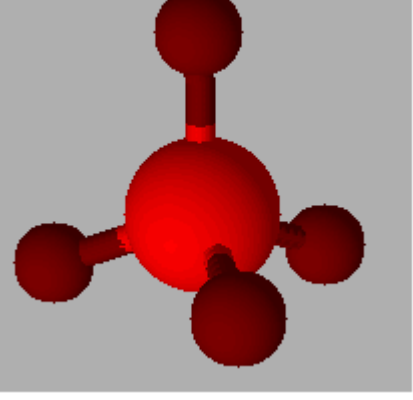

AsF<sub>5</sub>:

*type* **AX5E<sup>0</sup>** :

**géométrie bipyramidale à base triangulaire**

 $\cdot$  F  $\rightarrow$  As  $\rightarrow$  F:  $F$   $F$ 

 $E$ :

angle  $\alpha$  < 180 $^{\circ}$ 

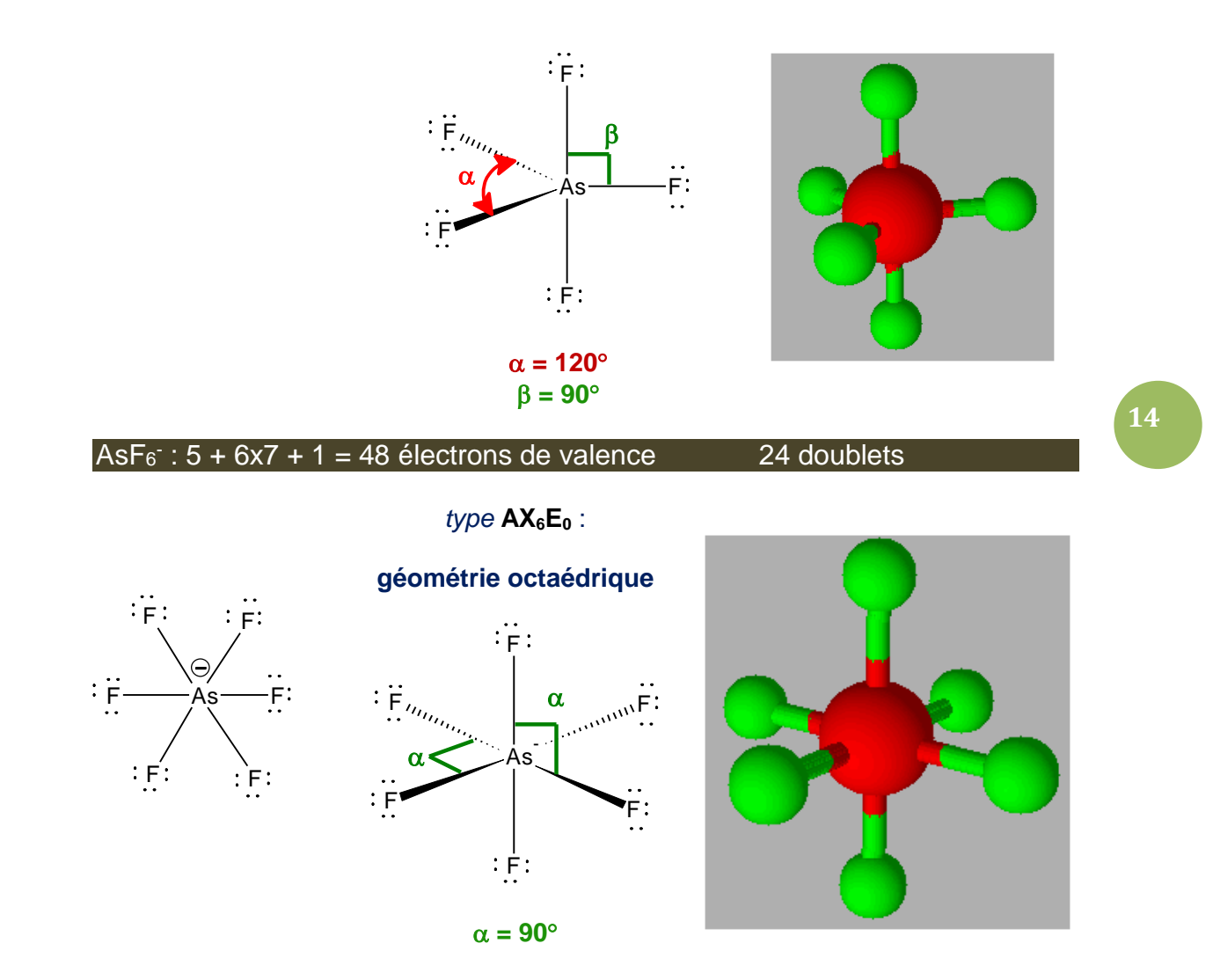

9) Les édifices AsF<sup>3</sup> et AsF<sup>5</sup> existent : rencontre-t-on aussi les mêmes édifices avec les autres membres de la famille, N et P ? Justifier votre réponse.

As et P sont **hypervalents** : on peut former PF<sup>5</sup> et AsF5. N n'est pas hypervalent, on ne peut pas former le composé semblable. Par contre, N, P et As permettent bien l'obtention de AsF<sub>3</sub>, PF<sub>3</sub>, et NF<sub>3</sub>.

L'espèce As<sub>2</sub>O<sub>3</sub> est un poison violent. En témoignent les pictogrammes que l'on peut lire sur l'étiquette des flacons de ce produit.

10) Rappeler brièvement le sens de chacun de ces pictogrammes.

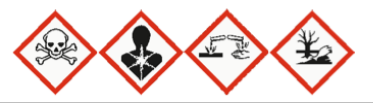

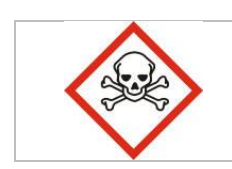

Produits dangereux, qui empoisonnent rapidement, même à faible dose, et pouvant occasionner des dégâts irréversibles, jusqu'à la mort.

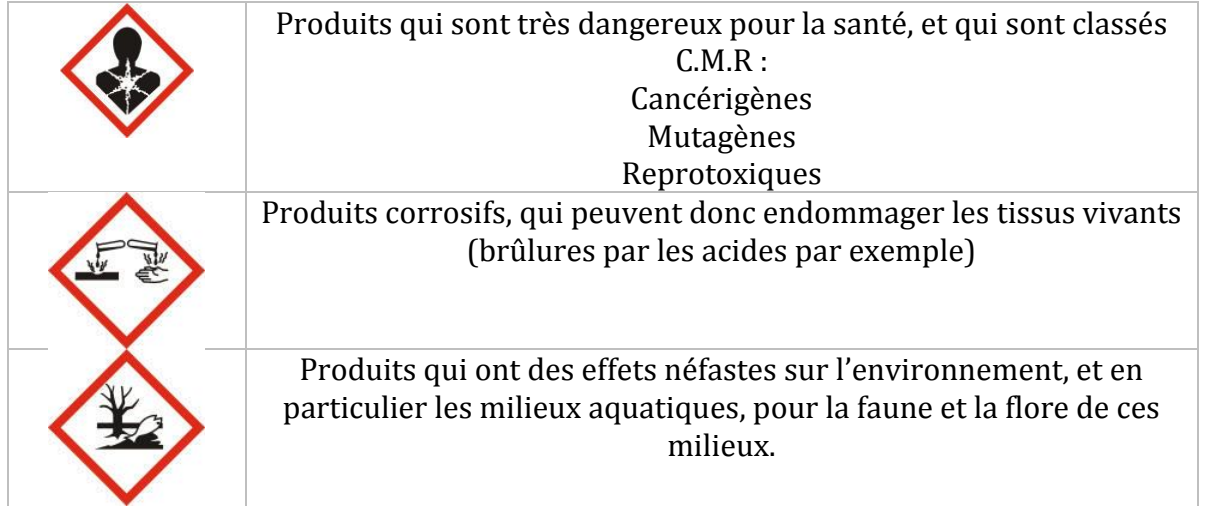

**15**

11) Rappeler la définition de l'électronégativité  $\chi$  d'un élément.

« L'électronégativité notée  $\chi$  est une grandeur sans dimension qui permet d'évaluer l'aptitude d'un atome à attirer à lui les électrons des liaisons auxquels il participe ».

12) Rappeler comment varie l'électronégativité d'un élément dans la classification. Indiquer clairement quel est l'élément le plus électronégatif : O ou As ?

Elle augmente de bas en haut dans une colonne, alors :  $\chi(N) > \chi(As)$ Elle augmente de gauche à droite dans une ligne, alors :  $\chi(0) > \chi(N)$ 

Ainsi:  $\chi$ (0) >  $\chi$ (N) >  $\chi$ (As)

#### Description de l'atome dans un modèle quantique

Dans un modèle très commun de l'atome, appelé modèle de Slater, un électron de valence ne perçoit pas le nombre de charge nucléaire Z du noyau (Z est le numéro atomique et *e* est la charge élémentaire), mais un nombre un peu plus faible car les autres électrons de l'atome masquent en partie cette charge nucléaire : on dit qu'ils font écran, l'électron de valence perçoit une **charge nucléaire effective notée Z\*.***e*. Z\* est le **nombre de charge effectif**. Des règles permettent de calculer Z\* :

 $Z^* = Z - \sigma$   $\sigma$  est appelé **constante d'écran**.

Dans le cas de l'atome d'arsenic,  $\sigma_{As} = 26,70$ Dans le cas de l'ion As<sup>+</sup>,  $\sigma$ <sub>As+</sub> = 26,35

Une valeur approchée du rayon de l'atome ou de l'ion,  $\rho$ , est alors donnée par la relation :  $\rho = (n^{*2}/Z^{*})$ .ao où ao est le rayon de l'atome de Bohr : ao = 52,9 pm,  $n^{*}$  est le nombre quantique principal apparent dont la valeur est la suivante en fonction du nombre quantique principal *n* de l'électron de valence de l'atome :

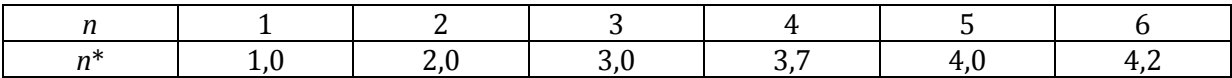

13) Préciser la configuration électronique de l'ion As+.

Configuration de l'ion As<sup>+</sup> : Z = 33 et 32 électrons : **1s<sup>2</sup> 2s<sup>2</sup> 2p<sup>6</sup> 3s<sup>2</sup> 3p<sup>6</sup> 4s<sup>2</sup> 3d<sup>10</sup> 4p<sup>2</sup>**

14) Calculer le rayon  $p(As)$  de l'atome d'arsenic dans le modèle de Slater et calculer de même le rayon  $p(As<sup>+</sup>)$  de l'ion As<sup>+</sup> dans ce modèle. Conclusion ?

 $p(As) = \frac{(3,7)^2}{(33-26,70)}$ . 52,9 = **115 pm**  $p(As+) = [(3,7)^2/(33-26,35)]$ .52,9 = **109 pm** 

Il apparaît que **le rayon de l'ion As<sup>+</sup> est plus petit que celui de l'atome As** : dans l'ion, il y a un électron de moins pour une charge nucélaire inchangée, les électrons de valence sont davantage liés et attirés par le noyau de l'arsenic (comportant 33 protons) : le rayon du cation est plus petit que celui de l'atome.

Le rayon atomique de l'arsenic est de 119 pm, celui du phosphore situé au dessus dans la classification est de 100 pm.

15) Que représente la notation « pm » ?

« **pm** » signifie picomètre, un picomètre vaut 1.10-12 m.

16)En utilisant l'expression du rayon atomique ci-dessus, interpréter la différence de rayon entre le phosphore et l'arsenic.

Phosphore :  $Z = 15$  et  $n^* = 3.0$ Arsenic :  $Z = 33$  et  $n^* = 3.7$ 

**Il y a peu de différence entre les charges nucléaires effectives ressenties par les électrons de valence de chacun des atomes. Par contre, n\*<sup>2</sup> vaut 9 pour P et pratiquement 16 pour As** :  $\rho$ (As) est donc plus grand que  $\rho$ (P).

L'énergie de première ionisation notée EI1 de l'arsenic est l'énergie à fournir afin d'arracher un électron à l'atome d'arsenic pour former l'ion As<sup>+</sup> : elle est associée à la réaction  $\mathbf{A}\mathbf{s}_{(g)} = \mathbf{A}\mathbf{s}^+(\mathbf{g}) + \mathbf{e}^-.$ 

L'énergie de seconde ionisation notée EI<sup>2</sup> de l'arsenic est l'énergie à fournir afin d'arracher un électron à l'ion As<sup>+</sup> pour former l'ion As<sup>2+</sup>: elle est associée à la réaction  $As<sup>+</sup><sub>(g)</sub> = As<sup>2+</sup><sub>(g)</sub> + e. Et ainsi de suite :$ 

Associée à EI3 :  $As^{2+}(g) = As^{3+}(g) + e^{-}$ Associée à EI4 :  $As^{3+}(g) = As^{4+}(g) + e^{-}$ 

Associée à EI5 : As<sup>4+</sup><sub>(g)</sub> = As<sup>5+</sup><sub>(g)</sub> + e<sup>-</sup> Associée à EI6 : As<sup>5+</sup><sub>(g)</sub> = As<sup>6+</sup><sub>(g)</sub> + e<sup>-</sup>

Les énergies d'ionisation (EI*n*) successives de l'arsenic ont pour valeur (en kJ.mol<sup>-1</sup>) : 947, 1 798, 2 735, 4 837, 6 042 et 12 305. Graphiquement, cela donne cette représentation :  $E[n] = f(n)$  (où *n* désigne la n<sup>ième</sup> ionisation) :

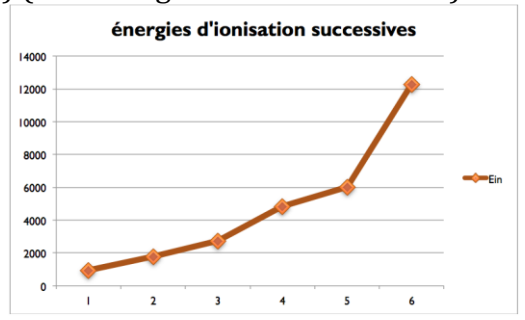

17) Commenter le plus complètement possible l'évolution observée.

Les énergies d'ionisation successives sont de plus en plus grandes : c'est normal parce qu'après le départ d'un électron, ceux qui restent sont soumis à une attraction plus forte avec le noyau car celui-ci a une charge « moins masquée » depuis le départ des électrons précédents ; il devient plus difficile d'arracher à leur tour les électrons restant.

Le grand bond observé lors de la sixième ionisation s'explique par la nature de l'électron arraché : il s'agit du **premier électron de cœur, très lié au noyau**.

18) Quelle est la longueur d'onde  $\lambda$  de la radiation qui est capable de provoquer l'ionisation de l'arsenic ? A quel domaine du spectre électromagnétique appartient-elle ?

Le photon doit posséder l'énergie  $\epsilon$  = 947 000 / 6,02.10<sup>23</sup> = 1,57.10<sup>-18</sup> J Et  $\epsilon$  = h.c /  $\lambda$  $A.N : \epsilon = 6,62.10^{-34} \times 3.10^8 / \lambda$  $\lambda = 1,26.10^{-7}$  m  $\lambda = 126$  nm

## **Exercice 4 : les métaux du groupe 2 20 min**

Les métaux du groupe 2, c'est à dire de la famille des alcalino-terreux, réagissent en général de façon violente avec le dioxygène de l'air, à l'exception du premier d'entre eux, le béryllium. Dans la réaction mise en jeu, il se forme l'oxyde métallique solide correspondant.

Dans cette famille, le baryum, en brûlant dans le dioxygène, donne lieu, en plus de la formation d'un oxyde métallique classique, à celle de *peroxyde métallique*, de formule

 $BaO<sub>2</sub>$ .

1) Ajustez l'équation de la réaction de formation du peroxyde de baryum.

## **2 Ba(s) + O2(g) = BaO(s)**

Le peroxyde de baryum est un solide ionique de formule (Ba $^{2+}$ , O $^{2-}$  ).

2) Donnez une formule de Lewis pour  $O_2^2$ , sachant que le numéro atomique de O est 8.

L'atome d'oxygène possède 6 électrons de valence.

\n
$$
6x2 + 2 = 14
$$
\n
$$
14/2 = 7
$$
\ndoublets.

\nProposons le schéma suivant :

\n
$$
\begin{bmatrix}\n\Theta & \Theta \\
\vdots & \Theta\n\end{bmatrix}
$$

Dans l'air, les métaux du groupe 2 réagissent également avec le diazote pour former des composés appelés nitrures métalliques. Par exemple, le résidu solide issu de la combustion du magnésium dans l'air est en réalité un mélange de l'oxyde et du nitrure de magnésium Mg3N<sup>2</sup> (voir Fig. 1). On rappelle que le numéro atomique de N est 7 et que celui du magnésium est 12.

3) Donnez l'équation ajustée associée à la réaction du magnésium avec le diazote. L'élément azote subit-il ici une oxydation ou une réduction ?

Avec le magnésium :  $|3 Mg(s) + N_2(g) = Mg_3N_2(s)$ 

4) D'après la stœchiométrie du nitrure de magnésium, quelle est la formule de l'ion nitrure et son schéma de Lewis ?

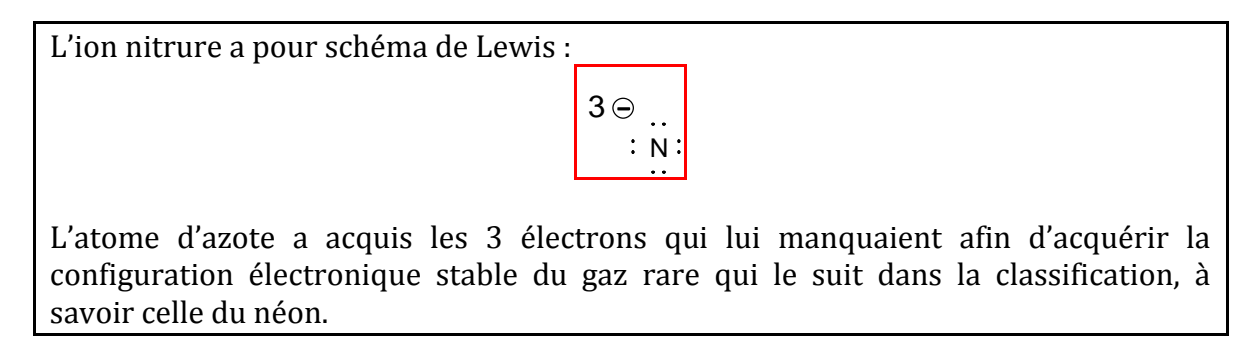